## Монтажная схема ТОПАЭРО 4

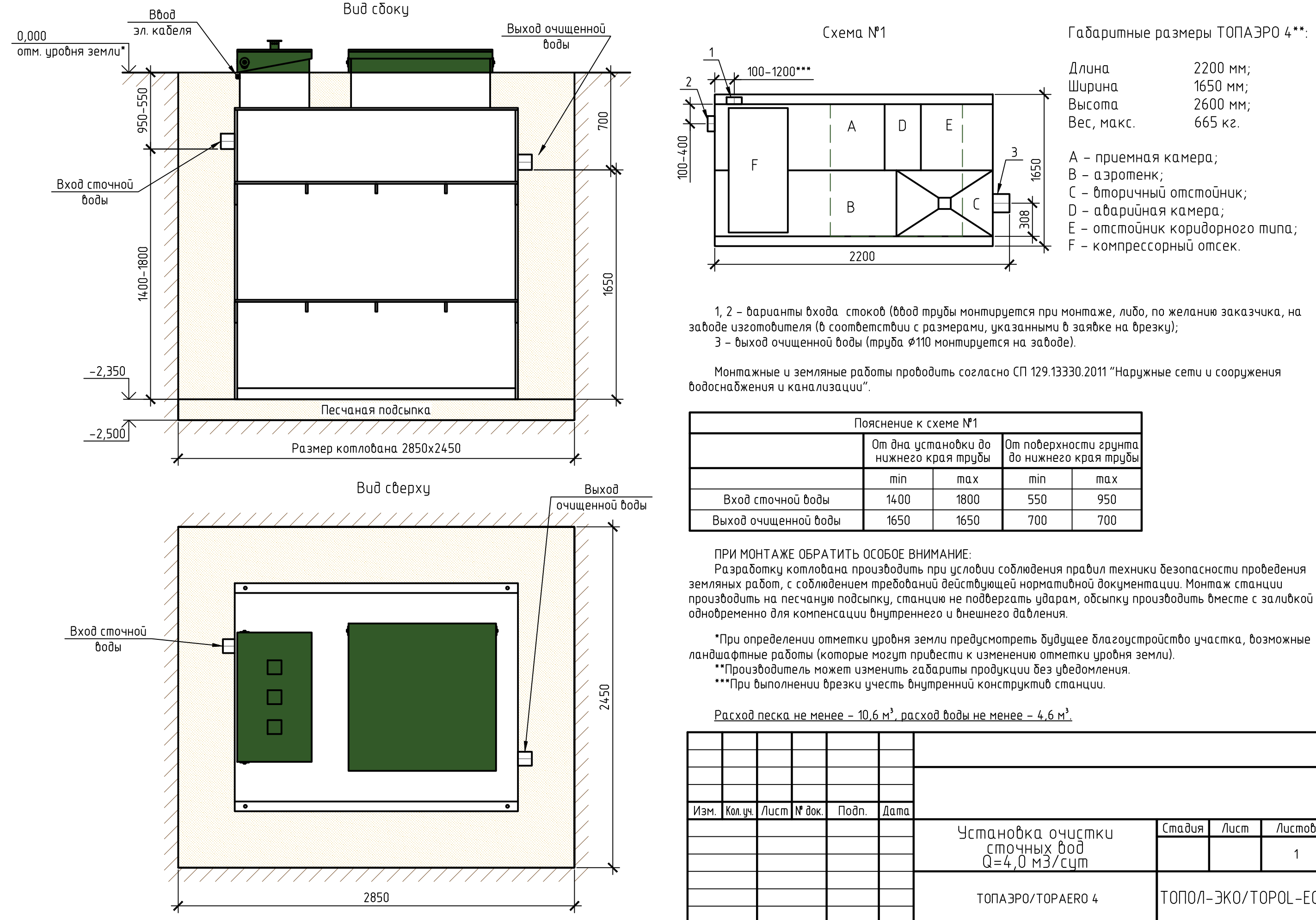

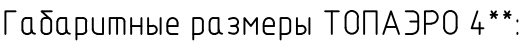

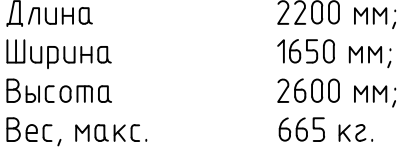

- А приемная камера;
- В аэротенк:
- С вторичный отстойник;
- D аварийная камера;
- $E$  отстойник коридорного типа;
- F компрессорный отсек.

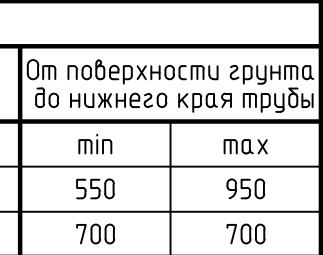

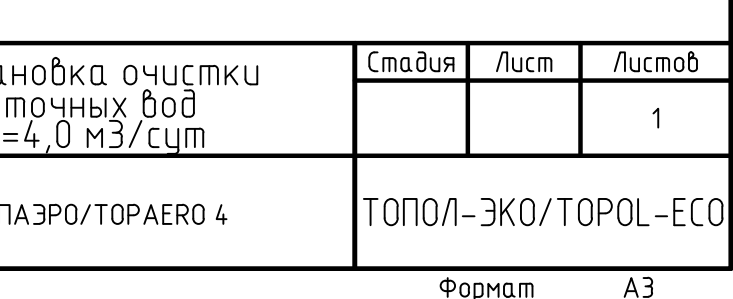

Формат